## **Webservice - doImmediateWalletPaymentRequest**

**Request** [Response](https://docs.monext.fr/display/DT/Webservice+-+doImmediateWalletPaymentResponse)

The function doImmediateWalletPayment does a payment from a virtual wallet. You can use cash (CPT) and deferred (DIF) payment methods with this feature.

Payline returns a result code 02308: payment method not accepted for the other modes. The answer to your payment request is communicated to you in real time (synchronous). Payment is refused in the following cases :

- The identifier of the virtual wallet provided does not exist or the wallet is inactive
- The application for authorization is refused
- The payment method is not accepted

## Request

The request doImmediateWalletPaymentRequest must have the following structure:

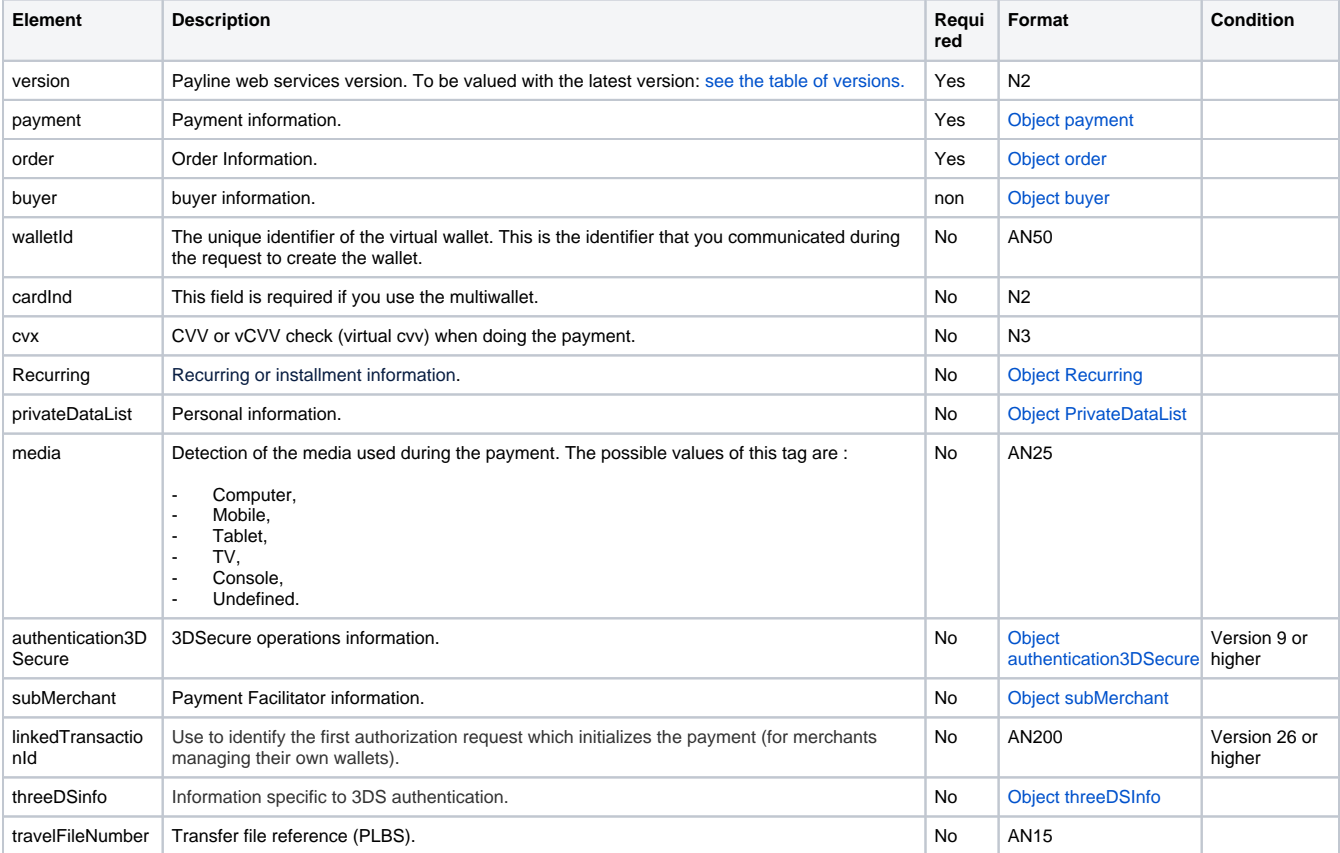